# 秦野市「ICTを活用した家庭学習の手引き」保護者用

令和3年4月から、GIGA スクール構想により、1人一台の学習端末が整備され、各学校では少しずつ活用が 進んでおります。この学習端末を文房具の1つとして使いこなせるようになれば、問題解決への手立ての選択肢 が増え、1人1人に合わせて学びを深めることができます。

GIGA スクール構想の推進のためには、児童生徒が家庭においても学習端末を適切に活用し、家庭学習に活用 することも大切です。

そのため、秦野市では「ICT を活用した家庭学習の手引き」を作成し、今後家庭での ICT の活用についても段 階的に進めていくこととしました。学校や児童生徒の実態に合わせて適宜開始していきたいと考えておりますの でご理解とご協力をお願いいたします。

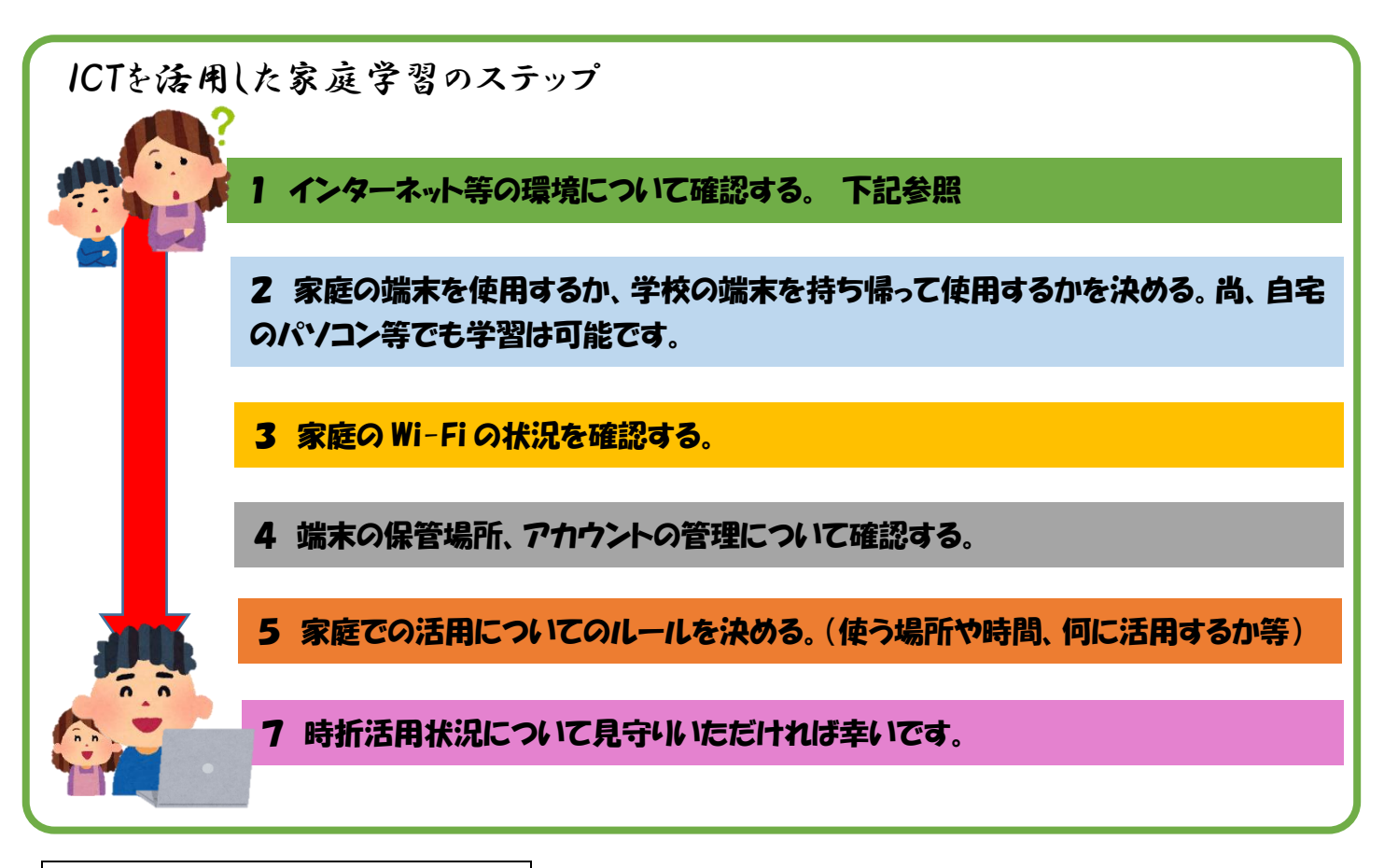

学習端末持ち帰り時の留意事項 お子様と一緒にご確認ください。

【使うとき、使い方】

- ・自分の家で使いましょう。学習の目的によって、図書館や博物館、旅先等で使いたいときには家の人の許可 を得ましょう。
- ・充電器については、ご家庭にあるものを使用して構いません。(無い場合は学校のものを貸し出します。)
- ・端末は機器番号で管理されています。他の人に貸したり、使わせたりするのはやめましょう。
- ・登下校中に端末を使いません。かばんの中から出さないようにしましょう。
- ・壊したり、なくしたり、盗まれたり、水に濡らしたりすることがないようにしっかり管理しましょう。
- ・端末は強い力がかかると壊れてしまいます。端末の上に物を置いたりせず、大切に使いましょう。
- ・じめじめしたところや、温度が高くなるところ、直射日光が当たるところには置かないようにしましょう。
- ・画面にえんぴつやボールペンでふれないようにしましょう。
- ・故障の原因となるので、磁石は近づけないようにしましょう。

#### 【紛失】

・なくした場合は、すぐに学校に連絡し、状況により、警察に遺失届又は盗難届を提出してください。

#### 【不具合や故障】

- ・壊れた場合は、"故障かなと思ったら"(下記参照)を確認したうえで学校に連絡してください。
- ・学習のために使っていて壊れてしまった場合は学校で対応します。その際、保護者の負担はありません。

#### 【設定の変更】

・学習時の不具合の原因になりますので、勝手に設定を変更してはいけません。

【データの保存】

・端末で作ったデータや、インターネットから取り込んだデータ(写真や動画等)は、学習活動に必要なも のだけ保存しましょう。

#### 【写真・動画の撮影】

・写真や動画を撮影するときは、勝手に撮らず、撮影する人の許可をとるようにしましょう。また場合によ っては撮影する場所の管理者の許可もとりましょう。

【インターネットについて】

- ・安全な利用のために、いつ、だれが、どのサイトにアクセスしたかについて記録をとっています。明らか に学習以外に使っていることが分かる場合は、ご家庭に連絡をします。
- ・インターネットでアクセスできるサイトには制限がかけられていますが、不安に感じるサイト等に入って しまった場合はすぐに画面を閉じ、家の人に知らせましょう。解決しない場合はすぐに学校に連絡してく ださい。

【個人情報、情報モラルなど】

- ・個人情報(名前や住所、電話座番号、メールアドレス等)は、インターネット上に書き込んではいけません。
- ・相手を傷つけたり、嫌な気持ちにさせたりすることは絶対に書き込んではいけません。
- ・ログイン等のためのアカウント(ID とパスワード)は、児童生徒に伝えてあります。他の人に分からない ように、ご家庭で管理してください。

【健康への留意】

- ・端末を利用する際には、よい姿勢を保ち、机といすの高さを正しく合わせて、目と端末の画面との距離を 30センチ以上離しましょう。
- ・長時間にわたって継続して画面を見ないように、30分に1回は、20秒以上、画面から目を離して、で きるだけ遠くを見るなどして目を休ませましょう。
- ・部屋の明るさに合わせて、画面の明るさを調整しましょう。(一般的には昼間学校で使用する際より、夜家 庭で使用する際のほうが、明るさを下げます。)
- ・寝る30分前には端末の使用をやめるようにしましょう。
- ・端末を使うことのできる時間は、家の人とよく話し合って決めましょう。

※学校が貸与した学習端末を持ち帰らずに、自宅のパソコンやタブレットから学習アカウントにログインして 活用しても構いません。しかし、学校で貸与している端末にはフィルタリングにより制限がかけられており、 学習に不適切なサイト等にアクセスできないようになっていますので、個人の端末を活用する場合はご家庭 でフィルタリングをかけるなどの対応をお願いします。

モバイル Wi-Fi ルーターの貸与について

## 就学援助認定世帯又は特別支援教育就学奨励費受給世帯のうち、Wi-Fi 環境が ないご家庭には、モバイル Wi-Fi ルーターを無償で貸与します!

### 【対象者】

原則として、就学援助認定世帯又は特別支援教育就学奨励費受給世帯を対象とします。但し、 貸与を希望する世帯が整備台数(700 台)を下回る場合は、その他の世帯も対象となります。

【SIMカード】

通信事業者との契約は保護者が事業者と直接行い、通信に必要なSIMカード(LTE対応で形 状は MicroSIM) を取得していただく必要があります。

【通信費用】

自宅での家庭学習における通信費は保護者が負担することになります。但し、就学援助認定世 帯又は特別支援教育就学奨励費受給世帯については、家庭学習が行われた月は通信費として月額 1,000 円を支給します。

【申込手続き】

貸与を希望する場合は、学校教育課口にある申込書に必要事項を記入して、申し込んでください。 内容を確認し、学校教育課窓口で貸与します。

【故障等の連絡】

貸与されたモバイル Wi-Fi ルーターが故障した場合は、学校教育課まで連絡してください。

事務手続きは学校教育課です。 詳細は TEL 84-2785 までお問い合わせください。

(参考) 家庭における学習用端末のインターネット接続イメージ図

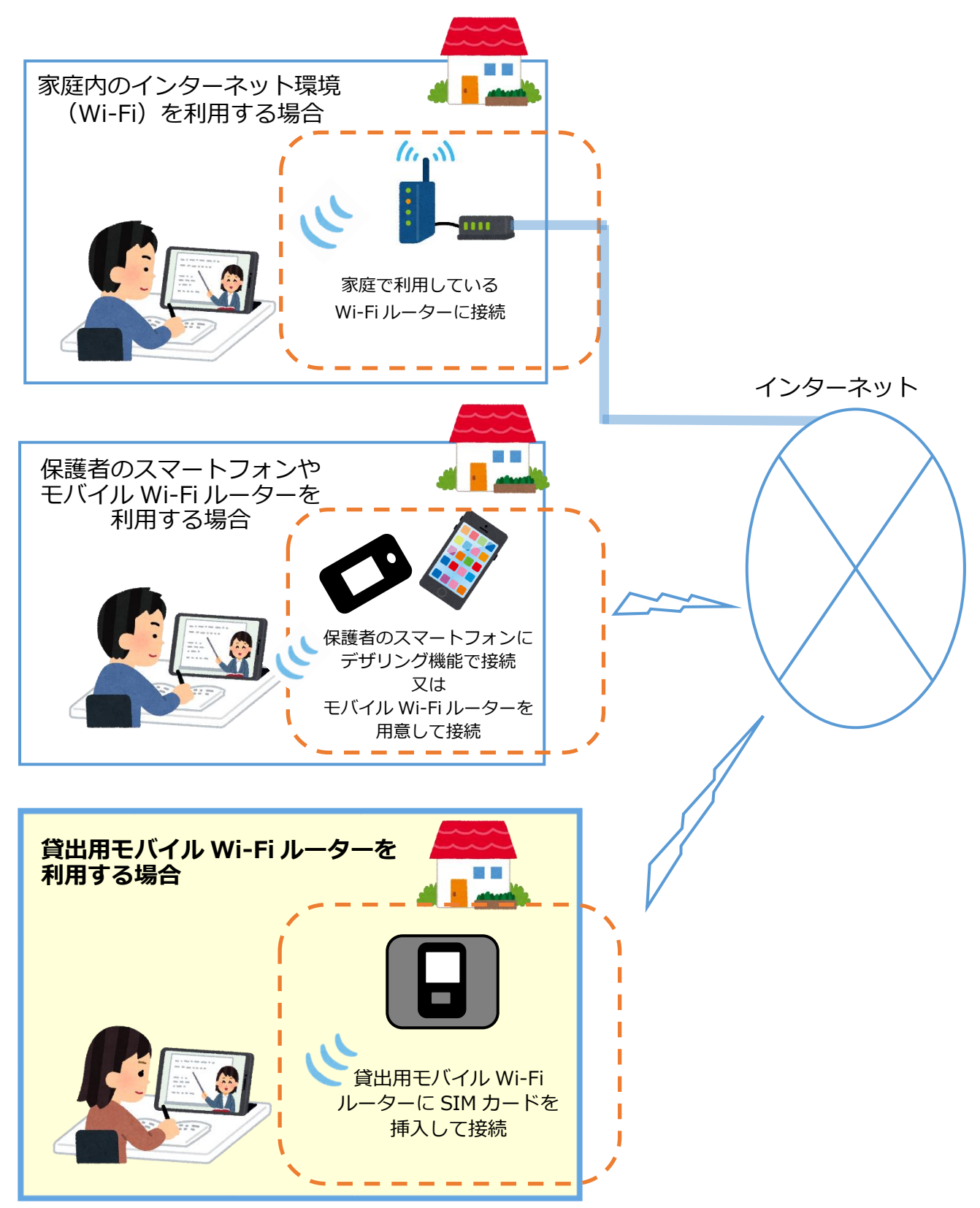

※貸出用モバイル Wi-Fi ルーターの利用には、別途、通信事業者と通信サービスに係る契約を行った、 SIM カード (LTE 対応の形状は MicroSIM) が必要です。 ※利用可能な SIM カードを保有していない場合は、新たに通信事業者と通信サービスに係る契約を行 い、SIM カードを取得する必要があります。

### 次の確認をしてみてもなお不具合の場合は、学校に連絡してください。

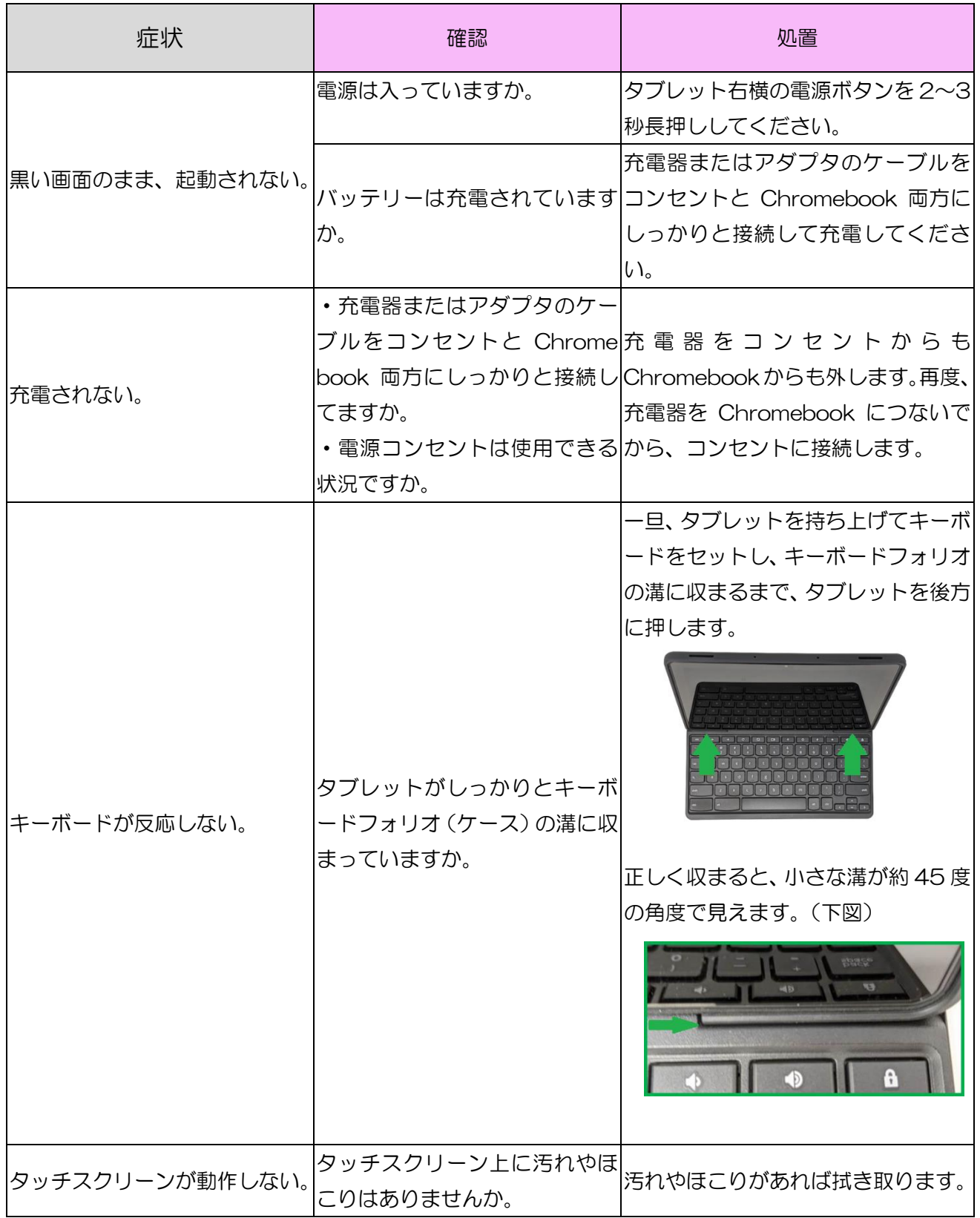